Adobe Photoshop 2022 (Version 23.1) Activator X64 (Latest)

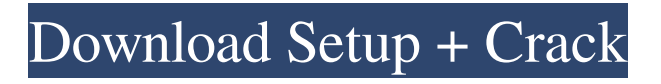

## **Adobe Photoshop 2022 (Version 23.1) Crack Product Key Full [Mac/Win]**

You can download Photoshop CS3 for free from the Adobe web site at `www.adobe.com/go/photoshop03`. Photoshop CS3 limits file sizes to 1 GB. Adobe offers Photoshop Elements ( as a free alternative. Photoshop provides the most comprehensive adjustment tools of any program. It supports Windows 8 features, including touchscreen, support for Adobe Reader, support for Microsoft Office, 3-D graphics capabilities, and Adobe After Effects, providing easy and powerful ways to combine images and more.

### **Adobe Photoshop 2022 (Version 23.1) Keygen For (LifeTime) (Latest)**

Adobe Photoshop is a graphics and photo editing application developed by Adobe Systems for professional use and is widely used in both personal and commercial use. This tutorial will focus on how to use Adobe Photoshop to edit images, make paintings and create gorgeous design. Why Photoshop? Photoshop is one of the most widely used and renowned software tools for photo and graphic edits by professional photographers, artists and graphic designers. The core feature of Photoshop is able to edit any kind of images such as photos, drawings, paintings, logos and more. It allows for over 180 actions, producing improved quality and high-fidelity edits. It's very useful to use Photoshop because it helps you to perform a variety of tasks faster and easier. Adobe Photoshop features a robust and intuitive user interface that is adaptable to virtually any skill level. Adobe Photoshop is a software that is free to use for both commercial and personal. For more information about Adobe Photoshop, visit the Adobe website. #1 – Opening Photoshop Open the Adobe Photoshop application. Click 'Open' and browse to the folder where you have saved your Adobe Photoshop template. Select the file and click Open. #2 – Create a new document Click on the 'File' tab to choose which type of document you wish to edit. Click the 'New' button to create a new document. Select a size, fill area, and resolution. #3 – Choose a file type Select the type of image you wish to open, using the pull-down menu. You can choose between the following image types: •JPG/JPEG (jpg/jpeg): These are general-purpose files, which are most commonly used for images that you want to send to others over the internet. These work with Photoshop, but they are very large. •GIF/GIF / GIF image: These are a type of image file that will be easily accepted by most machines. GIF stands for Graphics Interchange Format and is a bitmap image format. •BMP/BMP: These are bitmap images that are smaller than JPEG images. They are good for simple editing. •PNG/PNG: These are a format of file that are used for a wide range of graphics and photos. •XCF: These are a file that includes Photoshop information, such as the canvas size a681f4349e

### **Adobe Photoshop 2022 (Version 23.1)**

Q: Bash: How to ssh to a remote host from a file? I have an IP address of a remote Linux machine and I want to ssh to it from a file. I tried: cat test.sh #!/bin/bash ssh user@192.168.128.7 But it didn't work. It gave error: ssh: connect to host 192.168.128.7 port 22: Connection refused. A: You were almost there: cat test.sh #!/bin/bash ssh user@192.168.128.7 if you're using a bash file, run it by bash (or bash test.sh, if you insist), but if you're running it from the command line, just write #!/bin/bash ssh user@192.168.128.7 Visual aesthetics is the most important factor of app design and usability. This is reflected in the fact that 47% of people will uninstall an app if it is visually unattractive or if the layout is not optimal. In the mobile app world, as well as the website world, we build apps with best practices in mind. We build app screens that are simple to understand and that leave the user with a sense of information completion at the end of the interface. When it comes to visual communication, it is all about simplicity. It can be the simplest of shapes, but the user must be able to tell at a glance what your app does. If you have an app that has 10 elements that are a composite of the most basic of shapes and the user is unable to decipher what your app is, it won't work. Today we will look at a few ways that we can build apps that are appealing to our users. me trying to make myself more marketable. I could have hired a video editor, but that would have been entirely unnecessary and would have just made the job take longer.  $\sim\sim$  ikestner Thanks. That was helpful. I did some searching for that one, but didn't see anything. I do look for mistakes. So, when I go ahead and do my next post, will you check and comment if I've made any mistakes? I thought I mentioned it before, and I might not have, since it was while I was writing an email. ------ war

#### **What's New in the?**

he failed to do so, we find his burden to show prejudice errorless has not been met. In his first argument, plaintiff asserts defendant's failure to question witnesses during trial and his delay in completing discovery effectively rendered the case "unready for trial" and prevented him from presenting his best case. We disagree. Plaintiff himself admitted at the February 10, 2002, proceedings that, when he was questioned at the February 6, 2002, hearing regarding discovery in September 2001, he did not know that the deadline for completion of discovery was November 30, 2001. In fact, no discovery responses were ever made, and plaintiff failed to file a motion to compel discovery. Moreover, his argument is not supported by the record. Even if defendant did not ask to question the witnesses or provide plaintiff with any discovery, in fact, plaintiff, himself, allowed no discovery to be provided to him. Therefore, we find plaintiff has not met his burden to show he was prejudiced as a result of defendant's alleged discovery violation. In his second argument, plaintiff asserts his trial counsel was ineffective because he failed to put the witnesses on the stand, or at least have them examined by defendant. He insists the witnesses could have been called, if he had asked counsel to call them. An attorney's performance is not deemed ineffective unless it falls below an objective standard of reasonableness based on prevailing professional norms. People v. Staggs, 243 Ill.App.3d 838, 852, 184 Ill.Dec. 758, 613 N.E.2d 1180, 1188 (1993). The burden rests on the defendant to establish that counsel's performance was deficient, and the defendant must overcome the strong presumption that the challenged action was the product of sound trial strategy. People v. Harris, 174 Ill.2d 384, 395, 221 Ill.Dec. 359, 675 N.E.2d 350, 355 (1996). In cases such as this one, where the record shows that the witnesses were called by the opposing party, counsel will not be deemed ineffective because he did not call them,

without a showing of good cause for failing to call the witnesses. An attorney is not ineffective for failing to call a witness whose testimony will not assist his or her client. \*476 People v. Lawson, 174 Ill.2d 151, 160-61, 220 Ill.Dec. 404, 673 N.E.2d 602, 608 (1996). An attorney should be given

# **System Requirements:**

Windows 7, Windows 8, Windows 10 Mac OSX (10.7 or later) Adobe AIR 2.7 (or higher) Autodesk Maya 2013 (or higher) Adobe Photoshop CS6 or later Installation: Install MapWindow for free from the links in the description of this item. Download and install the game. (Links to the necessary files are in the description of this item) Unzip and play. This game is all about the

<https://kramart.com/photoshop-2022-version-23-0-2-updated-2022/>

[https://theramedkids.com/wp-content/uploads/2022/06/Adobe\\_Photoshop\\_2020\\_version\\_21.pdf](https://theramedkids.com/wp-content/uploads/2022/06/Adobe_Photoshop_2020_version_21.pdf) [https://plainbusiness.net/adobe-photoshop-2022-version-23-0-2-mem-patch-serial-number-full](https://plainbusiness.net/adobe-photoshop-2022-version-23-0-2-mem-patch-serial-number-full-torrent/)[torrent/](https://plainbusiness.net/adobe-photoshop-2022-version-23-0-2-mem-patch-serial-number-full-torrent/)

<https://www.tbr.edu/system/files/webform/amadsal239.pdf>

[https://pollynationapothecary.com/wp-content/uploads/2022/06/Photoshop\\_2022\\_Version\\_2341\\_](https://pollynationapothecary.com/wp-content/uploads/2022/06/Photoshop_2022_Version_2341_Nulled___Free_License_Key_MacWin_March2022.pdf) Nulled Free License Key MacWin March2022.pdf

<https://parsiangroup.ca/2022/06/photoshop-2021-version-22-1-1-2022/>

<https://kireeste.com/adobe-photoshop-2022-version-23-0-updated-2022/>

[https://hanffreunde-braunschweig.de/adobe-photoshop-2021-version-22-1-1-keygenerator-torrent](https://hanffreunde-braunschweig.de/adobe-photoshop-2021-version-22-1-1-keygenerator-torrent-activation-code-march-2022/)[activation-code-march-2022/](https://hanffreunde-braunschweig.de/adobe-photoshop-2021-version-22-1-1-keygenerator-torrent-activation-code-march-2022/)

[https://www.caelmjc.com/wp-content/uploads/2022/06/Photoshop\\_2021\\_Version\\_2243.pdf](https://www.caelmjc.com/wp-content/uploads/2022/06/Photoshop_2021_Version_2243.pdf) <https://vincyaviation.com/adobe-photoshop-cc-2015-version-17-download-mac-win-2022-new/> <https://imfomix.com/wp-content/uploads/2022/06/alonpheb.pdf>

<http://xn----dtbhabafp9bcmochgq.xn--p1ai/wp-content/uploads/2022/06/ignageor.pdf>

<https://fortworth-dental.com/photoshop-2020-version-21-download-pc-windows/> <https://dealstoheal.com/?p=1579>

<https://texvasa.com/2022/06/30/photoshop-2021-version-22-3-serial-key-2022/>

[https://thaiherbbank.com/social/upload/files/2022/06/vP2Y4vzALMHGfZHo9Fb6\\_30\\_3dfebca1c](https://thaiherbbank.com/social/upload/files/2022/06/vP2Y4vzALMHGfZHo9Fb6_30_3dfebca1cfc64fed0cb4a6b9f22b0ccb_file.pdf) [fc64fed0cb4a6b9f22b0ccb\\_file.pdf](https://thaiherbbank.com/social/upload/files/2022/06/vP2Y4vzALMHGfZHo9Fb6_30_3dfebca1cfc64fed0cb4a6b9f22b0ccb_file.pdf)

<https://mdotm.in/photoshop-cc-free-final-2022/>

<http://escortguate.com/photoshop-express-serial-number-and-product-key-crack-free-download/> <https://www.eventogo.com/photoshop-cs3-crack-patch-free-download-pc-windows/> <https://4g89.com/photoshop-2021-version-22-hack-patch-free-download-mac-win/>